# Handleiding Pal Gate 4G-GB

# **Pal Gate 4G–GB**

Is a 4G network system that opens automatic gates, garage doors, electric locks and roadblocks via an application and an Internet interface \*. It enables complete and secure control of the unit such as:

- Administrators set up.
- Add and remove users (unlimited\*\*).
- Set up relay time.
- **Real time log reading on system usage**.

## **System features and benefits :**

- Internet interface management ability .\*
- Very small physical size 70X50 mm.
- 4 indicator LED lights (active SIM + 3 reception indicator)
- Multiple administrators and authorized users can be configured for optimal control.
- There is no limit to the number of managed systems.
- Operating temperature range:  $-30 \sim +85^{\circ}$ C Ambient
- 

## LEDs key

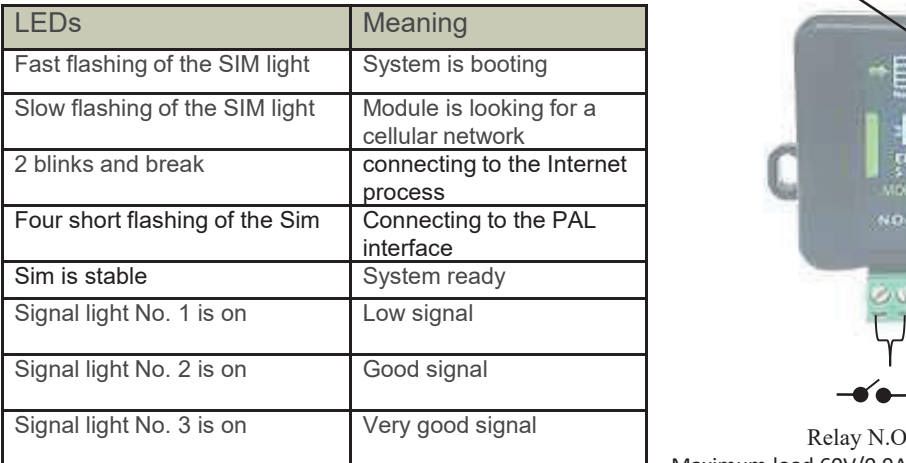

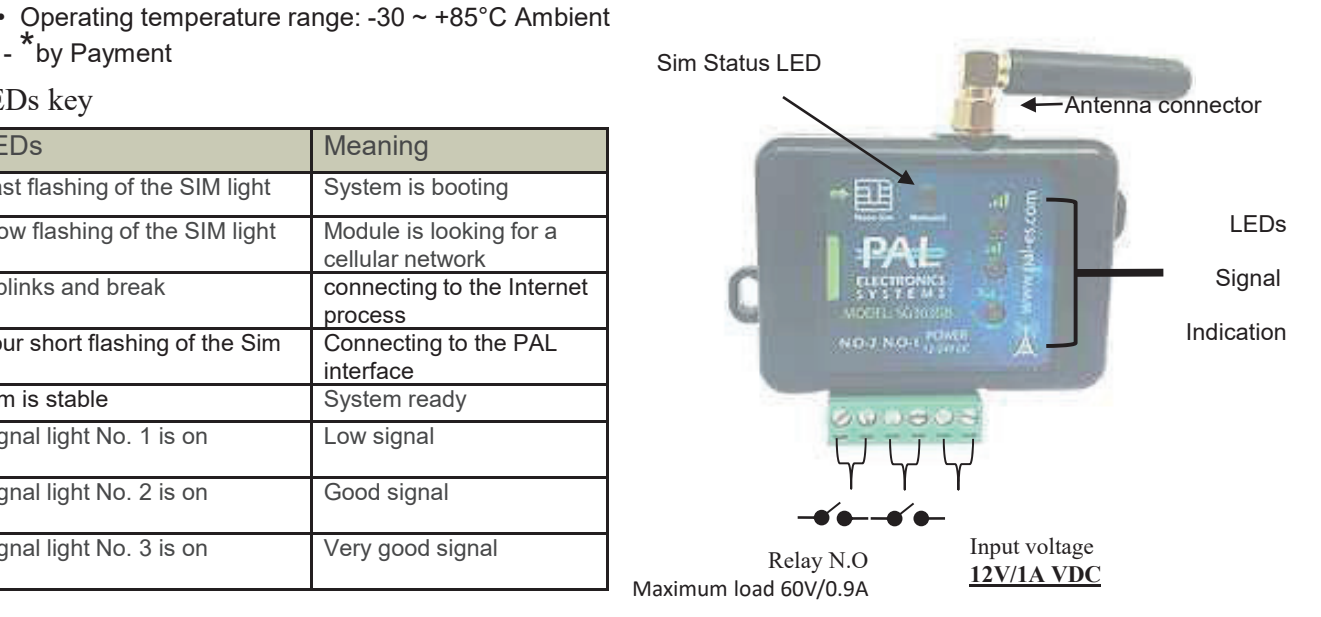

# **System settings by the app :**

Primary Login:

This application must be first installed from the App Store / Google play by searching for the name PalGate or scan this QR Code for direct link.

*\_\_\_\_\_\_\_\_\_\_\_\_\_\_\_\_\_\_\_\_\_\_\_\_\_\_\_\_\_\_\_\_\_\_\_\_\_\_\_\_\_\_\_\_\_\_\_\_\_\_\_\_\_\_\_\_\_\_\_\_\_\_\_\_\_\_\_\_\_\_\_\_\_\_\_\_\_\_\_\_\_\_\_\_\_\_*

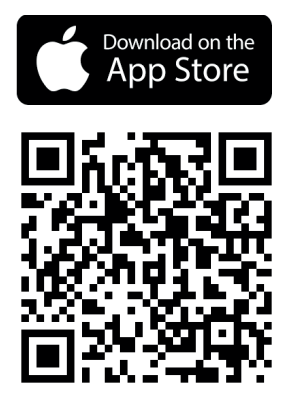

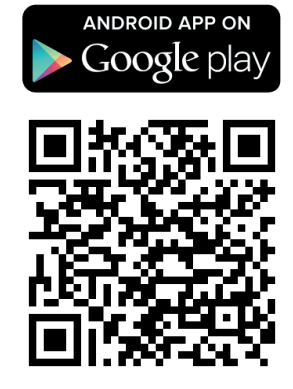

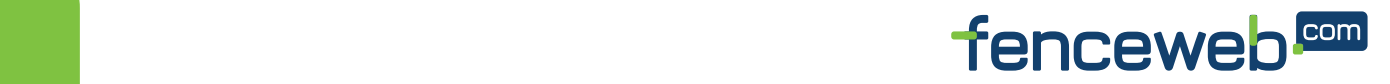

# Handleiding Pal Gate 4G-GI

Run the application and to act according to the instructions :

#### **installation:**

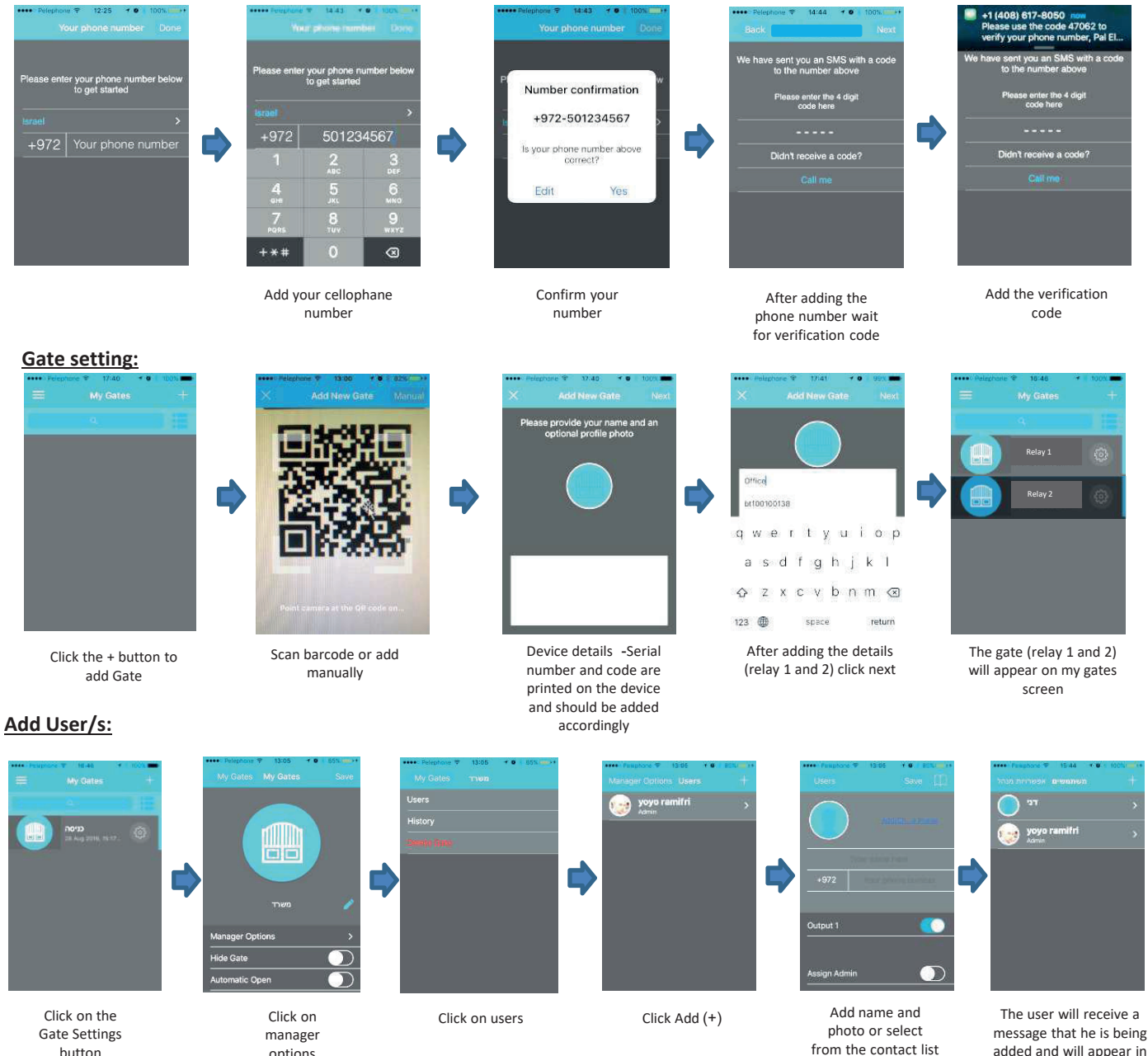

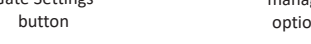

### **Important Information:**<br> **Important Information:** Avoid installation in metal boxes.

- **Installation at the gate (inside each metal cabinet) must be installed when connected to an external antenna (an antenna outside the cabinet).** The system work and gute under work using 4G technology. In addition, the system of the system work using 4G technology and the system of the system of the system of the system of the system of the system of the system of
- <u>ancerna outside the cabinery.</u><br>■ Requires stable power supply source preferably DC transformers. nequires stable power supply source preferably DC transformers.
- **Avoid installation in metal boxes.** All the state of the state of the state of the state of the state of the state of the state of the state of the state of the state of the state of the state of the state of the state of
- **PILE ALA EXAL EXAMPLE IS Systems, AN EXAMPLE 25 Systems, Protect the unit from humidity and insect infiltration.**

options

*\_\_\_\_\_\_\_\_\_\_\_\_\_\_\_\_\_\_\_\_\_\_\_\_\_\_\_\_\_\_\_\_\_\_\_\_\_\_\_\_\_\_\_\_\_\_\_\_\_\_\_\_\_\_\_\_\_\_\_\_\_\_\_\_\_\_\_\_\_\_\_\_\_\_\_\_\_\_\_\_\_\_\_\_\_\_* networks. The customer is responsible for ensuring that there is cellular network reception using 4G technology. • The system works via a cellular network using 4G technology. In addition, the system's performance is dependent on the interest of the method of the method of the method of the method of the method of the method of the m Ine system works via a cellular network using 4G technology. In addition, the systems performance is dependent on the<br>existence of coverage for a 4G service. Pal Electronics Systems Ltd. is not an end-user to cover the ser

*PAL Electronics Systems, HaTa'asiya 25 st, Ra'anana, POB 2516 Israel 4365413, Tel: +972-9-7920667*

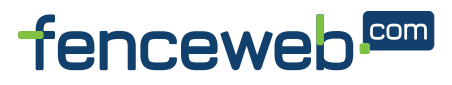

added and will appear in

and save